#### Approximate inference (Ch. 14)

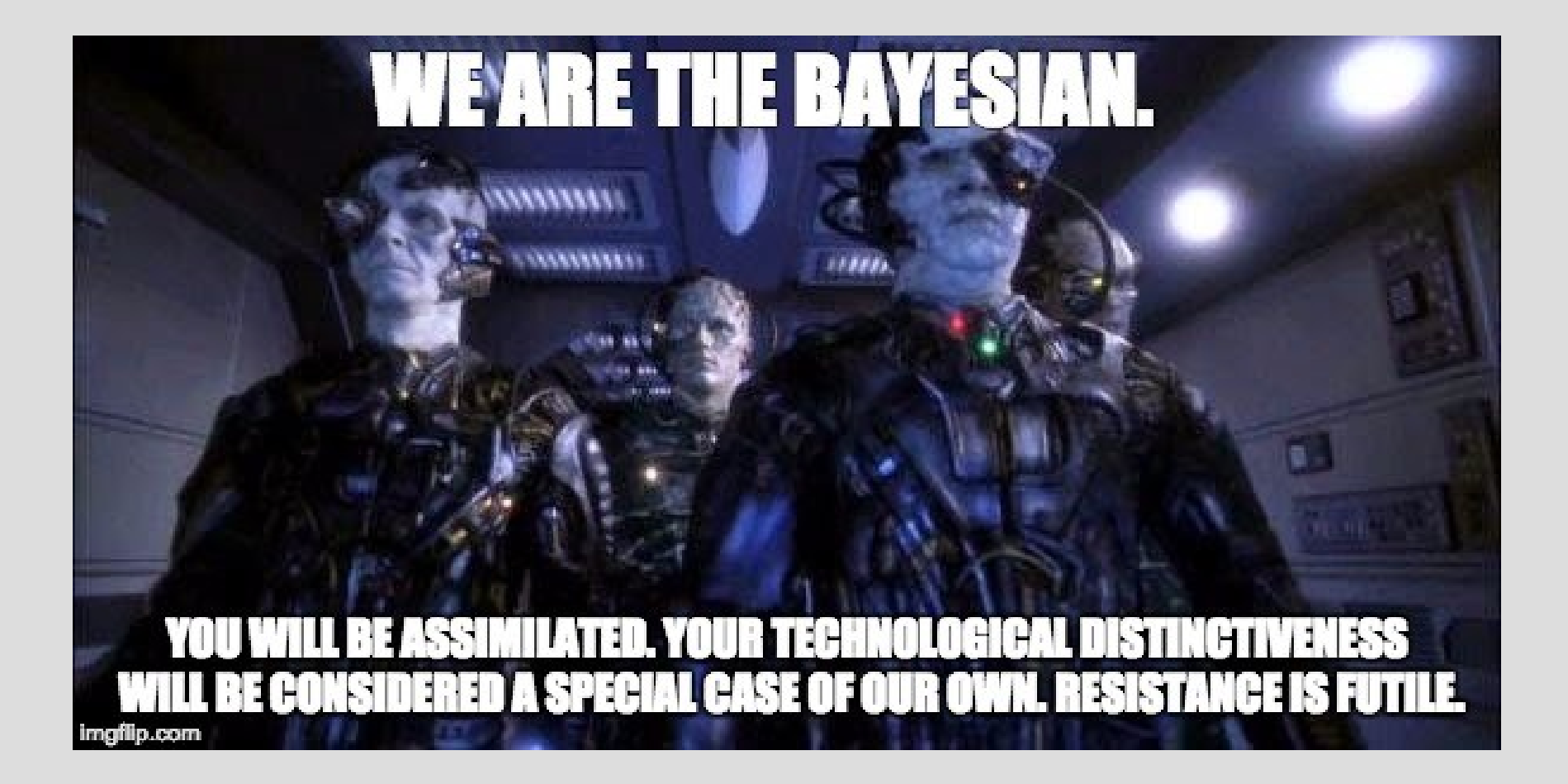

#### Bayesian Network: Efficiency

Last time we talked about how exact inference is fine if you have a polytree

Otherwise, exact inference is exponential O(2<sup>n</sup>) and not really feasible

Instead we use an approximate approach, specifically we will look at Monte Carlo approaches that utilize sampling (this let's use balance runtime with accuracy)

# Sampling

Sampling can mean different things: (1) Sample an unknown distribution - Much like running an experiment

> Tickle friend's nose while asleep ... see how many times they react

(2) Sample from a known distribution - Might also call this "simulation" - Generate a random number to decide outcome of an event we will use this **way** 

The first method is called direct sampling, which is basically just running a simulation and tallying the results

Today we will use this simple Bay-net(work):

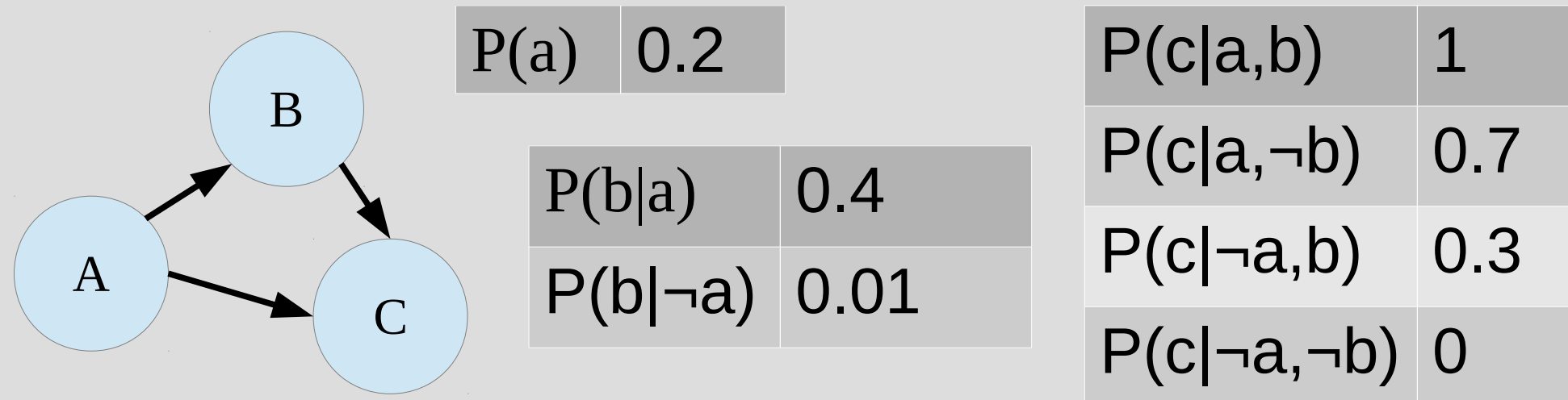

Direct Sampling algorithm:

- Loop this a lot (N times) -Repeat until all nodes have values: (1) Find any node with all parents having been given a value already value (2) Generate a random number (0 to 1) (3) Assign value to node based off of P(node | Parents(node)) - Calculate statistics

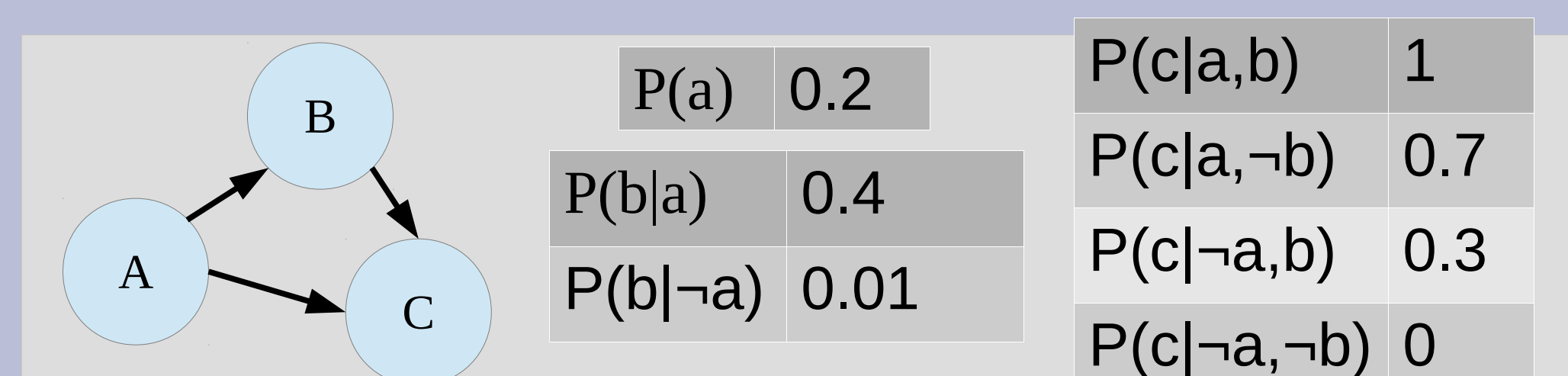

(1) Only node who has all parents with values is node A (as it has no parents)

(2) Pretend random value is: 0.183712

(3) Since  $0.183712 \le 0.2$ , set node A to a (true)

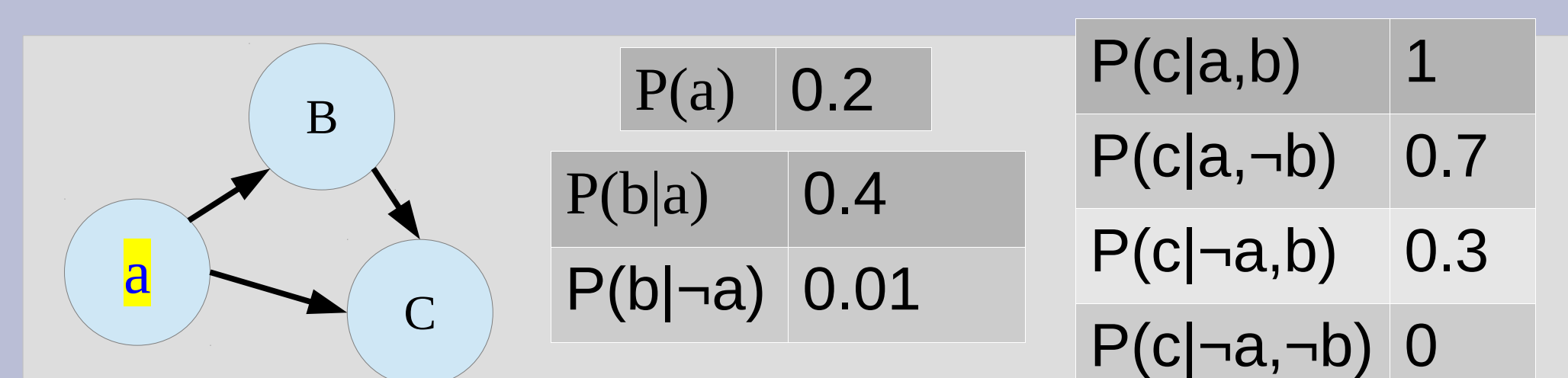

(1) Only node who has all parents with values is node B (as only A has a value)

(2) Pretend random value is: 0.910184 (3) Since  $0.910184 > 0.4$ , set node B to be  $\neg b$  $P(b|a)$ , as A is a (i.e. a=true)

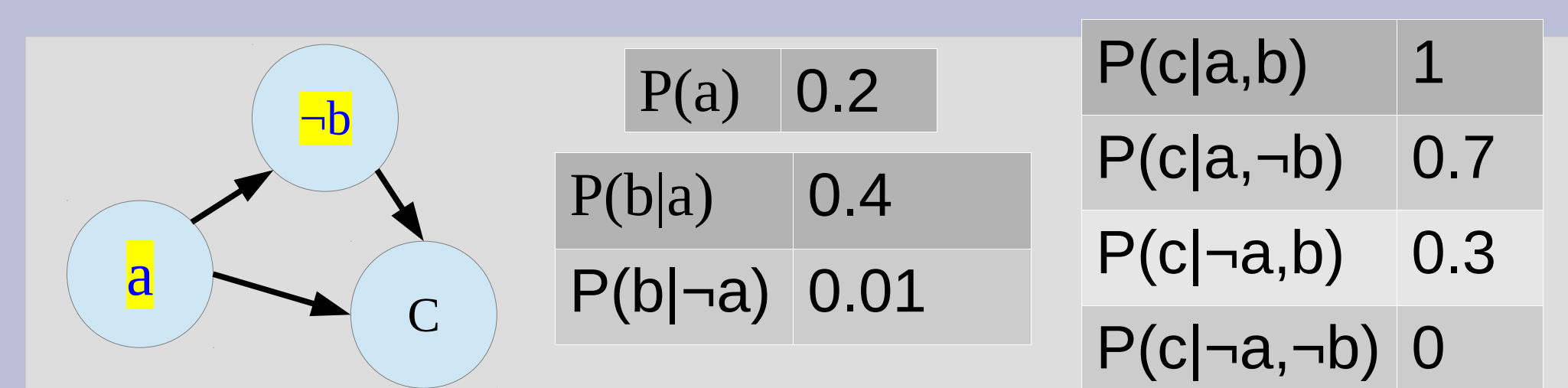

(1) Only node left is C (has both parents)

(2) Pretend random value is: 0.634523

(3) Since  $0.634523 \le 0.7$ , set node C to c

After running the inner loop once, we have a sample of (in format [A,B,C]):

 $[a, \neg b, c]$ 

... we would then repeat this process N times (outer loop) to get a bunch of these

Pretend you got the results on the next slide

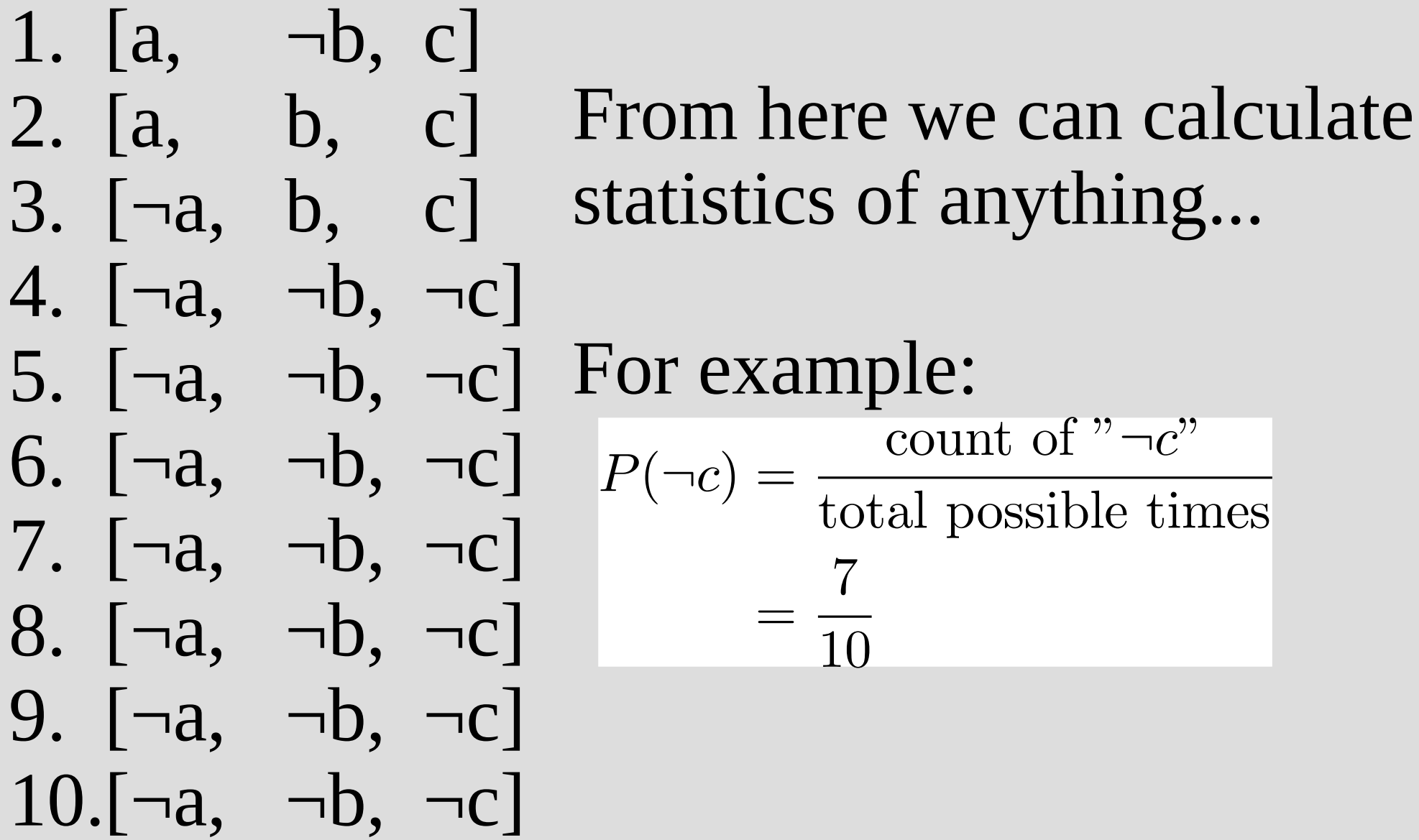

1.  $[a, \neg b, c]$ In fact, you can estimate 2. [a, b, c] P(a,b,c) from this:3. [¬a, b, c]  $P(a, b, c) = 0.1$ 4. [¬a, ¬b, ¬c]  $P(a, b, \neg c) = 0$  $P(-a, \neg b, c) = 0.1$  $5.$   $\lceil \neg a, \neg b, \neg c \rceil$  $P(a, \neg b, \neg c) = 0$ 6. [¬a, ¬b, ¬c]  $P(\neg a, b, c) = 0.1$ 7.  $\lceil \neg a, \neg b, \neg c \rceil$  $P(\neg a, b, \neg c) = 0$ 8. [¬a, ¬b, ¬c]  $P(\neg a, \neg b, c) = 0$ 9.  $\lceil \neg a, \neg b, \neg c \rceil$  $P(\neg a, \neg b, \neg c) = 0.7$  $10.[-a, -b, -c]$ 

1. [a, ¬b, c]  $3. \lceil \neg a, b, c \rceil$ 4.  $\lceil \neg a, \neg b, \neg c \rceil$ 5.  $[\neg a, \neg b, \neg c]$ 6.  $\lceil \neg a, \neg b, \neg c \rceil$ 7.  $[\neg a, \neg b, \neg c]$ 8. [¬a, ¬b, ¬c] 9. [¬a, ¬b, ¬c]  $10.[-a, -b, -c]$ 

#### 2. [a, b, c] How would you compute: $P(a|b)$

1. [a, 
$$
\neg b
$$
, c]  
\n2. [a, b, c]  
\n3. [-a, b, c]  
\n4. [-a,  $\neg b$ ,  $\neg c$ ]  
\n5. [-a,  $\neg b$ ,  $\neg c$ ]  
\n6. [-a,  $\neg b$ ,  $\neg c$ ]  
\n7. [-a,  $\neg b$ ,  $\neg c$ ]  
\n8. [-a,  $\neg b$ ,  $\neg c$ ]  
\n9. [-a,  $\neg b$ ,  $\neg c$ ]  
\n10.[-a,  $\neg b$ ,  $\neg c$ ]

#### How would you compute:  $P(a|b)$

You do the same counting, but only look at entries with "b" being true

... thus  $P(a|b) = 0.5$ 

This technique is called rejection sampling, as you reject/ignore any samples that do not have the given conditional information

For direct sampling, with N samples:  $P(a, b, c) = P(a)P(b|a)P(c|b, a) = \lim_{N \to \infty} \frac{count(a, b, c)}{N}$ <br>... or more generally...

 $P(x_1, \dots, x_n) = \prod_{i=1}^n P(x_i | Parents(X_i)) = \lim_{N \to \infty} \frac{count(x_1, \dots, x_n)}{N}$ 

Let us call the right hand side:  $N_{PS}(a, b, c)$ 

From here it is fairly easy to prove that that rejection sampling is also finding the correct probability (assuming many samples):

$$
P(a|b) = N_{PS}(a,b)/N_{PS}(b) = \lim_{N \to \infty} \frac{\left(\frac{count(a,b)}{N}\right)}{\left(\frac{count(b)}{N}\right)} = \frac{count(a,b)}{count(b)}
$$

... or let "**x**" be what we want to find and "**e**" be the given info (here " $e$ " = {b}, but both " $x$ " and "**e**" could be multiple variables, like

$$
P(x|e) = \lim_{N \to \infty} \frac{\left(\frac{count(x,e)}{N}\right)}{\left(\frac{count(e)}{N}\right)} = \frac{count(x,e)}{count(e)}
$$

$$
``e" = \{b,c\})
$$

As number of samples, N, grows our accuracy of approximating probabilities gets better

Using the Law of Large Numbers, we can find that the standard deviation for our estimates is:  $\frac{\sigma}{\sqrt{N}} \approx \frac{1}{\sqrt{N}}$ So when we found  $P(a|b) = 0.5$  (with 2 samples), we are 68.2% confident that **P(a|b)** is within:  $[0.5 - \frac{0.5}{\sqrt{2}}, 0.5 + \frac{0.5}{\sqrt{2}}] = [0.15, 0.85]$ :( in rejection sampling,  $N =$  number non-rejected samples as we using probabilities, the mean & std dev in [0,1] (small)

# Good Sampling?

What is the general issue(s) with direct and/or rejection sampling? (When is it good?)

# Good Sampling?

What is the general issue(s) with direct and/or rejection sampling? (When is it good?)

These sampling techniques are pretty good for finding non-conditional probability:  $P(a,b,c)$ 

However, if the given information is restrictive many samples will be rejected... leading to poor approximations of the probabilities

# Good Sampling?

The given information(also called "evidence") can be restrictive because: (1) the tables have low probabilities (2) many variables have to be satisfied

You will need exponentially more samples as you increase number of given variables  $P(x)$  100  $\mathbf{L}$ 

If  $P(y) = P(z) = 0.5$ , this table shows number of samples for same accuracy  $P(x|y)$  200  $P(x|y,z)$  400

There a way to not waste time generating "rejected" samples called likelihood weighting

As mentioned before, direct sampling is decent at finding non-conditional probabilities

So for likelihood weighting we will assume we want to find a conditional probability

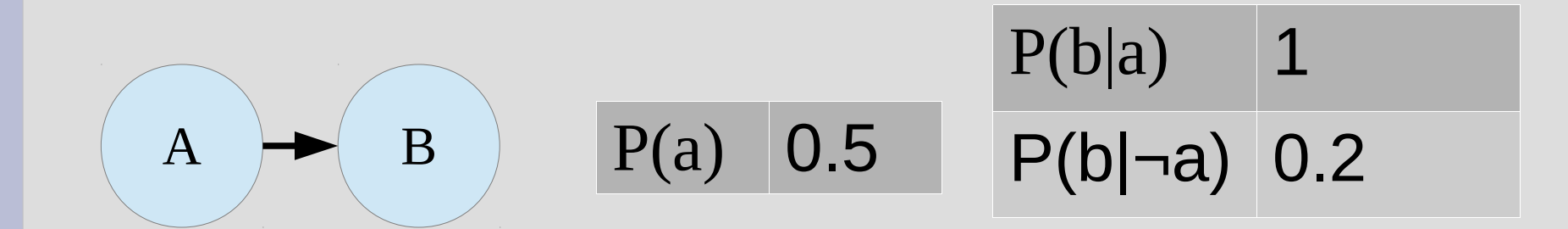

Likelihood weighting, will weight samples: For P(a|b): [a,b]  $w = 1$ , [¬a,b]  $w=0.2$ 

If we did rejection sampling, we need about 5 ¬a to actually get a 'b', so in 10 samples:  $[a,b], [a,b], [a,b], [a,b], [a,b],$  $\lceil \neg a,b \rceil, \lceil \neg a,\neg b \rceil, \lceil \neg a,\neg b \rceil, \lceil \neg a,\neg b \rceil, \lceil \neg a,\neg b \rceil$ 

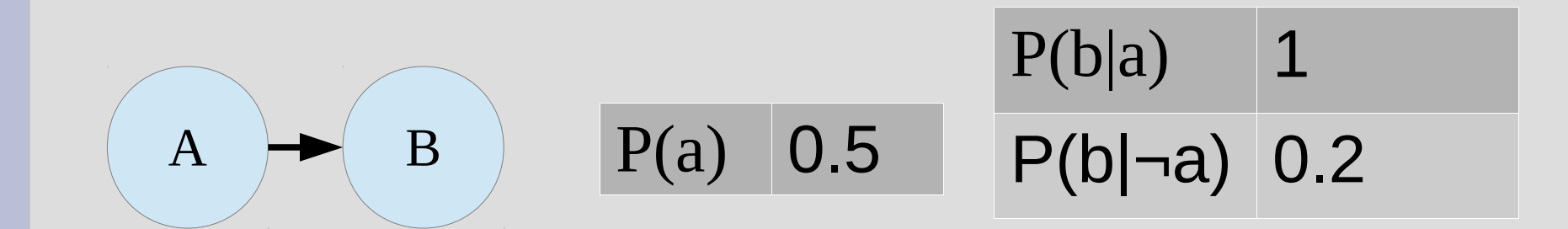

Since we normalize, all we care about is the ratio between  $[a,b]$  and  $[\neg a,b]$ 

In likelihood weighting, the weights create the correct ratio as " $[\neg a,b] : w=0.2"$  represents that you would actually need 5 of these to get a "true" sample

B

C

We will use a bit of notation here:  $x =$  things we want the probability of  $e =$  "evidence" or given info  $y =$  anything else A

So in our original sample network:  $P(a|b)$ :  $x=\{a\}, e=\{b\}, y=\{c\}$  $P(a|b,c)$ :  $x = \{a\}, e = \{b,c\}, y = \{\}$  $P(a,b|c)$ :  $x = \{a,b\}$ ,  $e = \{c\}$ ,  $y = \{\}$ must be non-empty assume non-empty for this alg

- Likelihood weighting algorithm:
- -Assign all given variables into network
- $-w = 1$  // our "weight"
- -Do once for every node:
	- (1) Find a node where all parents have values (2a) If node given info (in set " $e$ "):
		- $w = w * P(given | Parents(given))$
	- (2b) Else (in sets " $x$ " or " $y$ ")

Generate random number to determine T/F - Repeat above a lot and calculate statistics

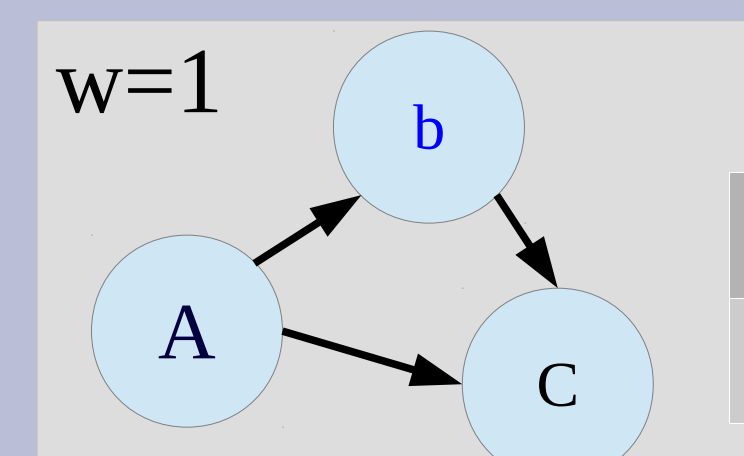

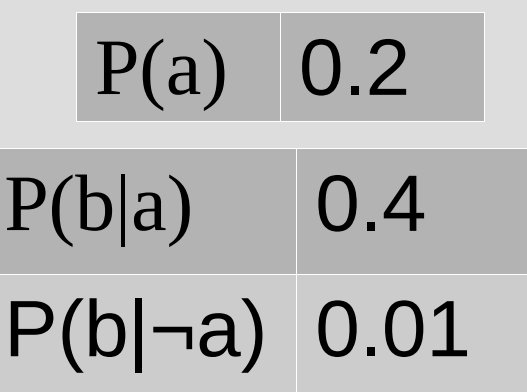

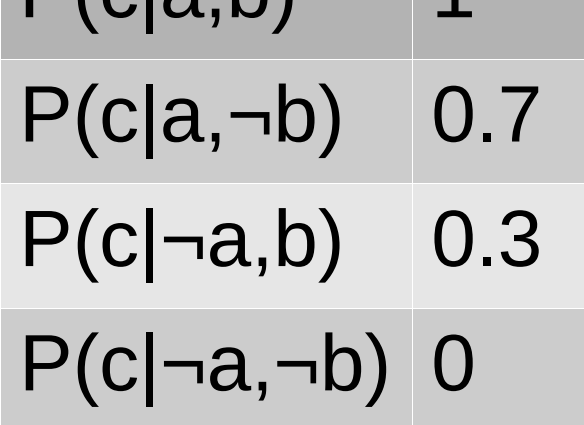

 $D(c|a, b)$ 

Since we are finding P(a|b), we initially set b=true in the network (and start  $w=1$ )

From here we need to loop through all three nodes, finding any node that has all of its parents with values

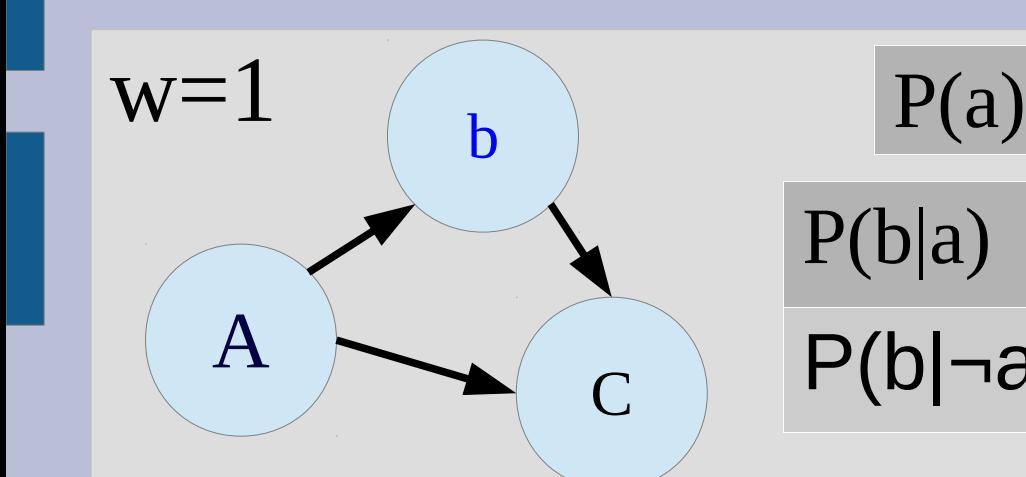

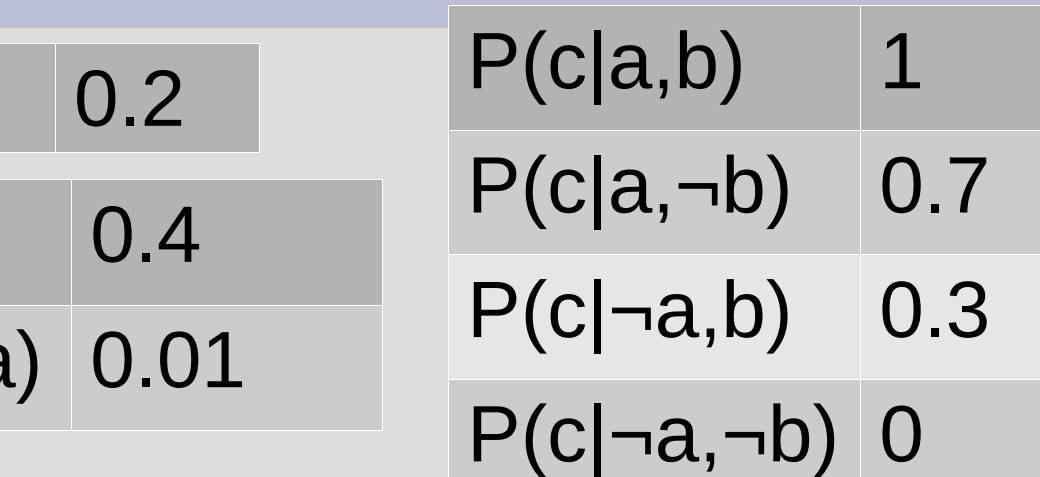

(1) A is only one with all parents having values, so pick A to look at

(2a) A is not given information, so we generate a random number: 0.746949  $0.746949 > 0.2$ , so we set A to  $\neg a$ 

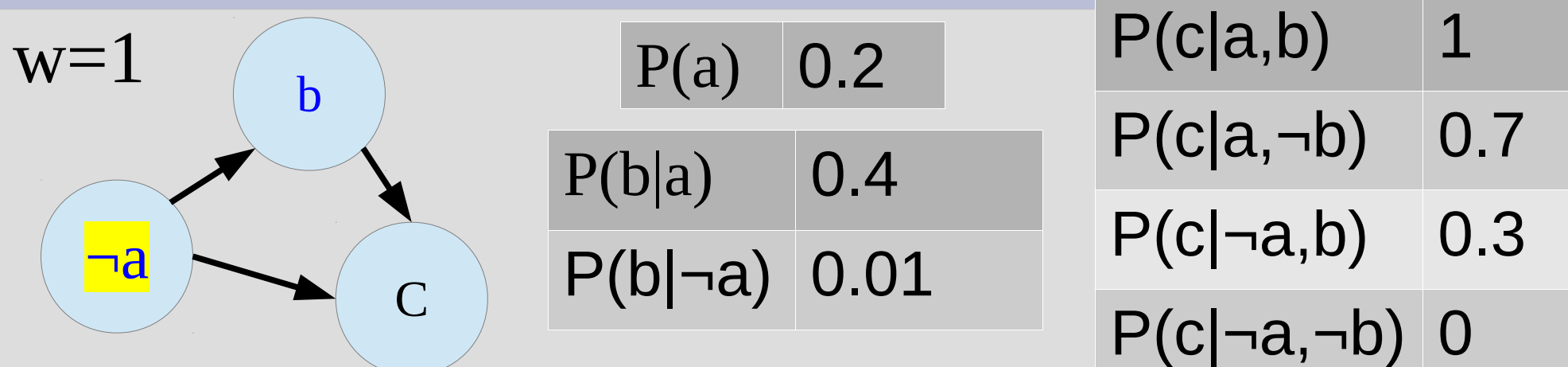

(1) Here we could pick 'b' or 'C' as 'b' has its parent and C has values for 'a' and 'b' ... let's pick B (2b) B is given information, so we simply multiply "w" by the probability  $P(b|\neg a)$  $w = w^*P(b|\neg a) = 1^*0.01 = 0.01$ as A sampled to be ¬a this time

if multiple given variables,  $w =$  product of all (multiple times)

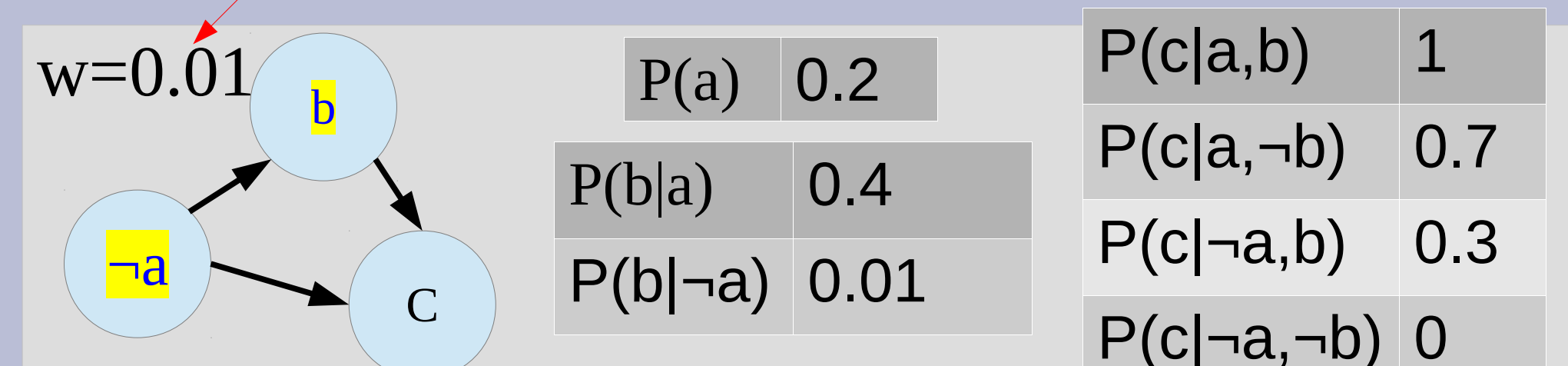

(1) C is only node left... pick that

(2a) C is not given information, so generate random number to sample/simulate:  $0.987924 > 0.3$ , so set C to  $\neg c$  $\mathrm{P}(\neg a,b)$ 

Now we have a single sample:  $[\neg a, \neg c] : w=0.01$ 

We would then repeat this process, say N times (make sure to reset w=1 every time)

Afterwards we would have a bunch of weighted samples where b=true always ... pretend they turned out as the next slide

#### Likelihood Weighting tells us P(a,c|b)1. [a, c] : w=0.4 Rather than doing a 2. [a, c] : w=0.4 direct tally, we sum 3. [¬a, c] : w=0.01 the weights... so: 4.  $\lceil \neg a, c \rceil$ : w=0.01 all 10 of them 5.  $[\neg a, \neg c] : w=0.01$  $P(a|b) = 0.8/0.88$ 6. [¬a, ¬c] : w=0.01  $= 0.909$ 7.  $[\neg a, \neg c] : w=0.01$ 8. [¬a, ¬c] : w=0.01 This is also just our 9.  $\lceil \neg a, \neg c \rceil$ : w=0.01 normalization trick...  $P(a|b) = \alpha 0.8, P(\neg a|b) = \alpha 0.08$  $10.[-a, \neg c]$ : w=0.01

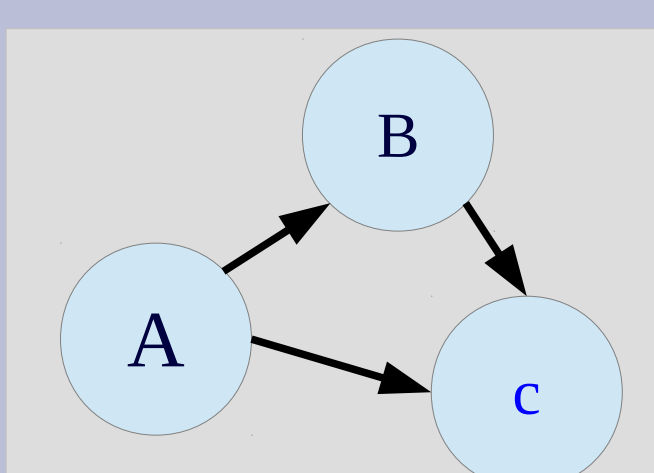

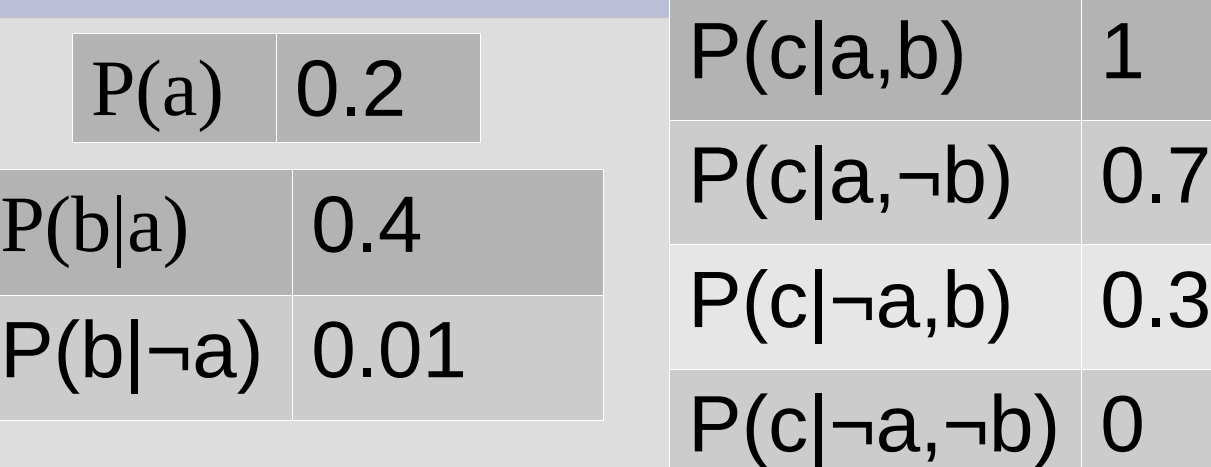

You try it! Calculate P(a|c) using this alg. and using these random numbers (20 of them): 0.784 0.859 0.934 0.760 0.543 0.532 0.967 0.229 0.781 0.002 0.168 0.439 0.873 0.415 0.471 0.053 0.646 0.694 0.325 0.368 use left to right, top to bottom

1.  $[\neg a, \neg b] : w=0$ 2.  $[\neg a, \neg b] : w=0$ 3.  $[\neg a, \neg b] : w=0$ 4.  $[\neg a, \neg b] : w=0$ 5.  $\lceil \neg a, b \rceil : w = 0.3$ 6.  $[a, \neg b] : w=0.7$ 7.  $[\neg a, \neg b] : w=0$ 8.  $[\neg a, \neg b] : w=0$ 9.  $[\neg a, \neg b] : w=0$  $10.[-a, -b]$ : w=0

You should get these samples from the random simulation

Thus:  $P(a|c) = \alpha 0.7$  $P(\neg a|c) = \alpha$  0.3

So,  $P(a|c) = 0.7$ 

Any issues with this?

Any issues with this?

When  $w=0$ , this is basically like rejection sampling...

This happens because you do not consider the children when generating samples

In our example, A=true dominated the total weight(0.8 of 0.88), leading to accuracy issues

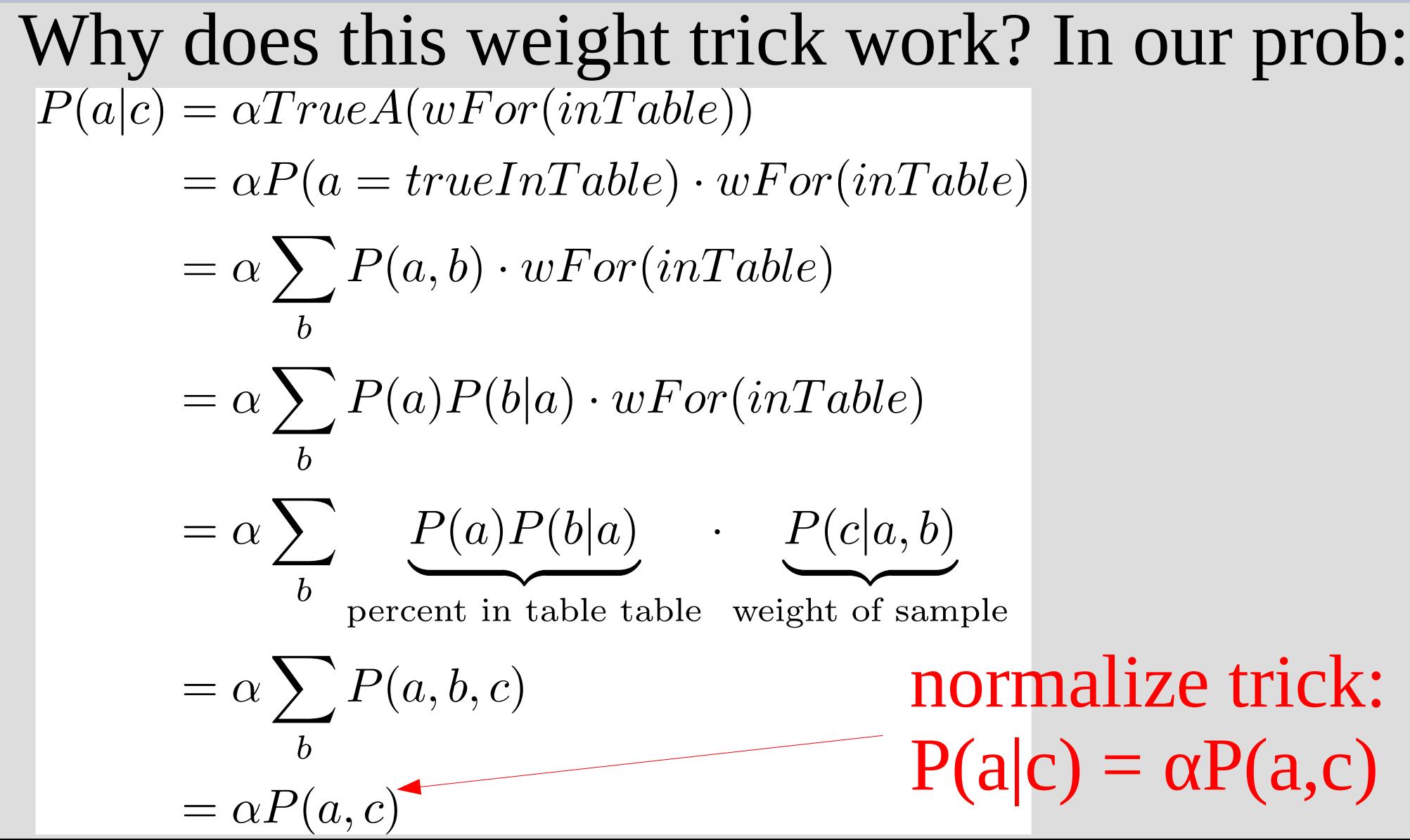

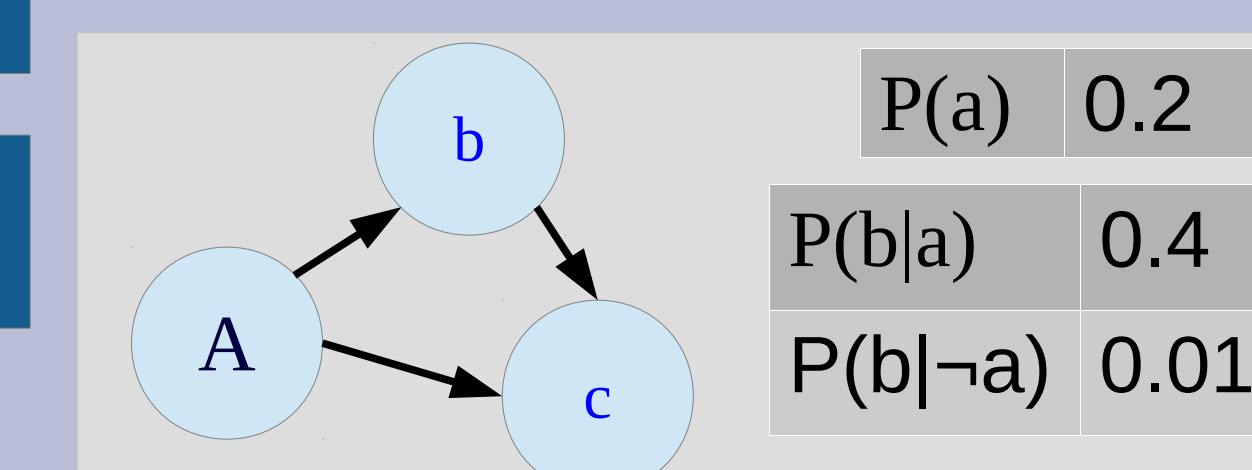

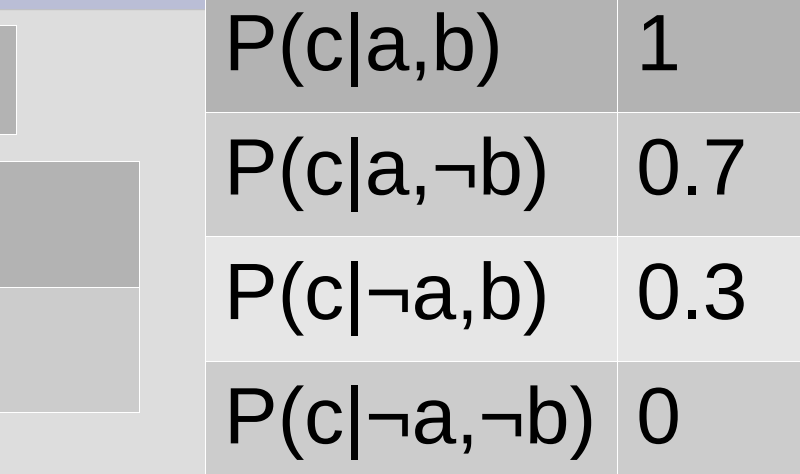

I mentioned this in the algorithm, but did not do an example: weight's product is cumulative

So if we want to find P(a|b,c), say 3 samples:  $[a]$ : w = 0.4, [a] w= 0.4\*1 = 0.4  $\lceil \neg a \rceil$ : w = 0.01\*0.3 = 0.003